## , tushu007.com

## <<INTERNET >>

<<INTERNET >>

- 13 ISBN 9787302011330
- 10 ISBN 7302011338

出版时间:2000-08-01

页数:205

PDF

更多资源请访问:http://www.tushu007.com

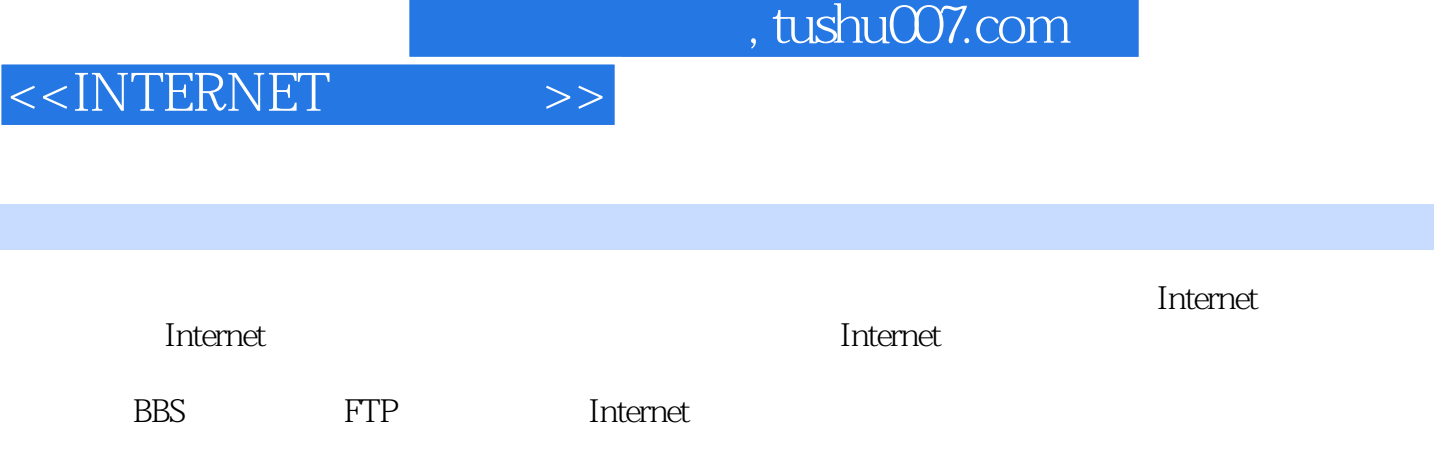

, tushu007.com

 $<<\!INTERNET \qquad \qquad >> \qquad \qquad$ 

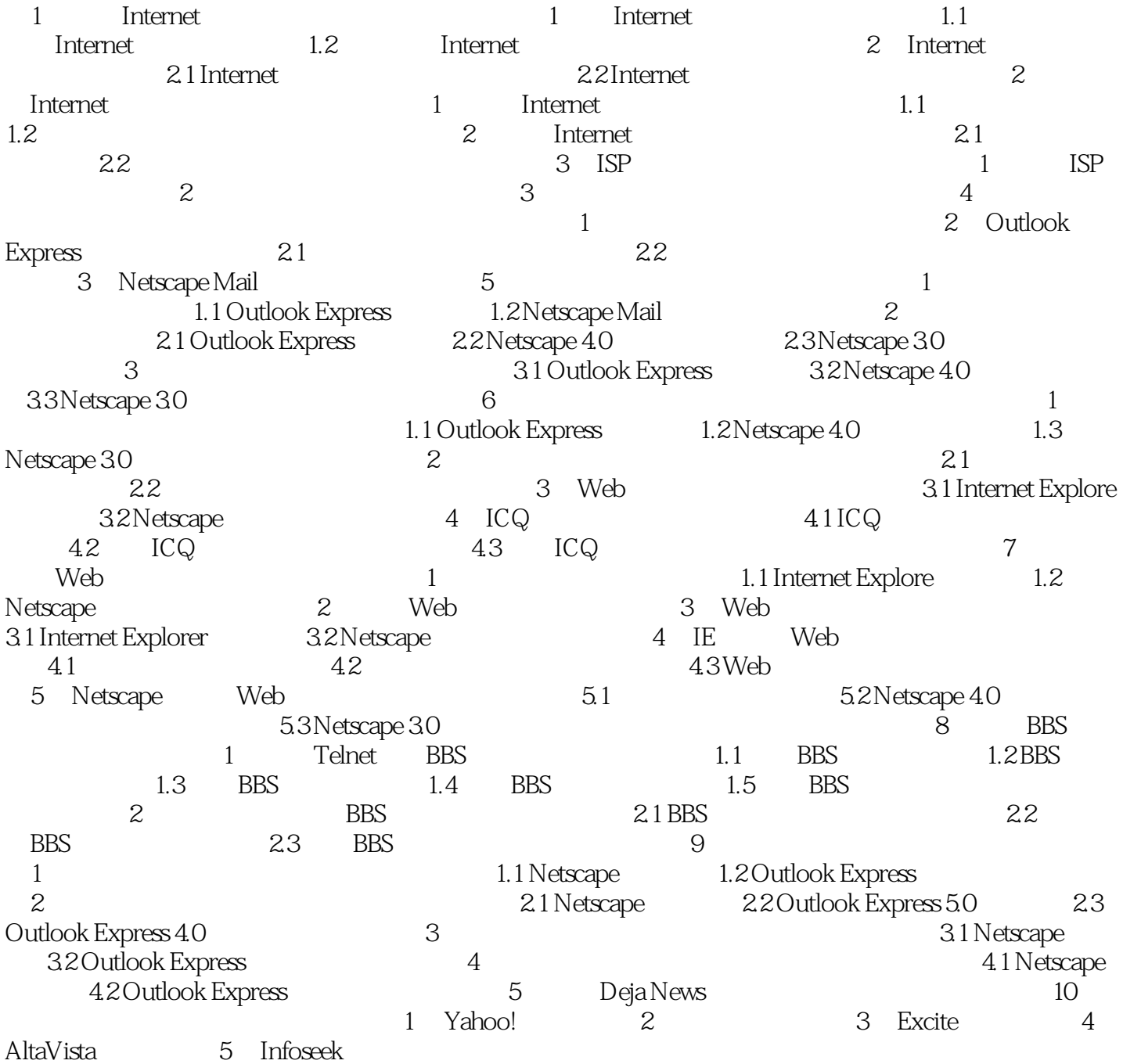

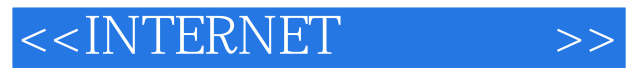

本站所提供下载的PDF图书仅提供预览和简介,请支持正版图书。

更多资源请访问:http://www.tushu007.com